# modmed<sup>®</sup> Telehealth Patient Instructional Videos

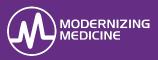

This guide includes links to instructional videos for patients on how to log in to PocketPatient<sup>™</sup> and the patient portal to join video visits with your practice. It is recommended that you provide the appropriate link to your patients when coordinating their visit to help streamline the process for their live video.

## PocketPatient<sup>™</sup> for iPhone

The video link below should be provided to patients that will be joining their audio and video visit from a compatible iPhone or iPad.

#### https://vimeo.com/401057251

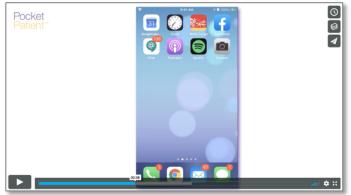

## PocketPatient<sup>™</sup> for Android

The video link below should be provided to patients that will be joining their audio and video visit from a compatible Android device.

#### https://vimeo.com/401056448

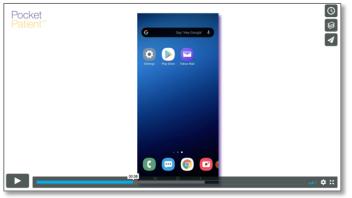

### **Telehealth for Patient Portal**

The video link below should be provided to patients that will be joining their audio and video visit from a compatible desktop or laptop computer with a webcam and microphone. You should also ensure that the patient is advised to use either Google Chrome or Mozilla Firefox as their browser.

#### https://vimeo.com/401057909

| O Most Visited O Modernizing Medi                |                                    | htly.com/ema/patient/porta/MyPorta O Dern WR O Training Services W |                                    | 😌 🟠 🔍 Search<br>S Devin PM 😪 modimed Central S m2qa N | ext 🗢 Salesforce 🛞 |  | 0 \$     | >> |
|--------------------------------------------------|------------------------------------|--------------------------------------------------------------------|------------------------------------|-------------------------------------------------------|--------------------|--|----------|----|
| Demo<br>Dermatology                              | 💝 My Health                        | Appointments                                                       | n Messages                         | C                                                     |                    |  | Jane Doe |    |
| Doe, Jane<br>Dos: 12/21/1987  <br>Marts: Urspedi |                                    |                                                                    |                                    |                                                       |                    |  |          |    |
| Allergies: Unspeci                               |                                    |                                                                    |                                    |                                                       |                    |  |          |    |
| Video Visits                                     | Video Visits                       |                                                                    |                                    |                                                       |                    |  |          |    |
| Upcoming Appointments                            |                                    |                                                                    |                                    |                                                       |                    |  |          |    |
| Past Appointments                                | P Your                             | Video Visit is ready                                               |                                    | Join Video Visit                                      |                    |  |          |    |
| Results                                          | By selecting join Video Visit, you | are agreeing to a video stream with your provi                     | ter and also agree you have not be | en seen by the provider within 3 days.                |                    |  |          |    |
|                                                  |                                    |                                                                    |                                    |                                                       |                    |  |          |    |
|                                                  |                                    |                                                                    |                                    |                                                       |                    |  |          |    |
|                                                  |                                    |                                                                    |                                    |                                                       |                    |  |          |    |
|                                                  |                                    |                                                                    |                                    |                                                       |                    |  |          |    |
|                                                  |                                    |                                                                    |                                    |                                                       |                    |  |          |    |
|                                                  |                                    |                                                                    |                                    |                                                       |                    |  |          |    |